# **Solving linear and non-linear SDP by PENNON**

Michal Kočvara

School of Mathematics, The University of Birmingham

<span id="page-0-0"></span>University of Warwick, February 2010

# **Outline**

- Why nonlinear SDP?
- PENNON the new generation
- Example: Nearest correlation matrix
- Example: Approximation by nonnegative splines

**KOD KAR KED KED E VAN** 

• Example: Sensor network localization

## **Semidefinite programming (SDP)**

**KORKARA A BRASH A BRAKA** 

"generalized" mathematical program

min  $f(x)$ subject to  $g(x)\geq 0$  $\mathcal{A}(x) \succeq 0$  $\mathcal{A}(\pmb{\mathsf{x}})$  — (non)linear matrix operator  $\mathbb{R}^n \to \mathbb{S}^m$  $(A(x) = A_0 + \sum x_i A_i)$ 

## **SDP notations**

 $\mathbb{S}^n \dots$  symmetric matrices of order  $n \times n$  $A \succeq 0 \ldots A$  positive semidefinite  $A \succeq 0 \ldots A - B \succeq 0$  $\langle A, B \rangle := \text{Tr}(AB) \dots$  inner product on  $\mathbb{S}^n$  $\mathcal{A}[\mathbb{R}^n \to \mathbb{S}^m]$ . . . linear matrix operator defined by

$$
\mathcal{A}(\mathbf{y}) := \sum_{i=1}^n y_i A_i \quad \text{with } A_i \in \mathbb{S}^m
$$

 $\mathcal{A}^*[\mathbb{S}^m\to\mathbb{R}^n]$ . . . adjoint operator defined by

$$
\mathcal{A}^*(X) := [\langle A_1, X \rangle, \ldots, \langle A_n, X \rangle]^T
$$

and satisfying

$$
\langle \mathcal{A}^*(X), y \rangle = \langle \mathcal{A}(y), X \rangle \quad \text{for all } y \in \mathbb{R}^n
$$

**KORKARA A BRASH A BRAKA** 

## **Primal-dual SDP pair**

$$
\inf_{X} \langle C, X \rangle := \text{Tr}(CX) \tag{P}
$$
\n
$$
\text{s.t. } A^*(X) = b \qquad [\langle A_i, X \rangle = b_i, \ i = 1, \dots, n]
$$
\n
$$
X \succeq 0
$$

$$
\sup_{y,S} \langle b, y \rangle := \sum b_i y_i
$$
\n
$$
\text{s.t. } A(y) + S = C \quad [\sum y_i A_i + S = C]
$$
\n
$$
S \succeq 0
$$
\n
$$
(D)
$$

Weak duality: Feasible  $X, Y, S$  satisfy

$$
\langle C,X\rangle-\langle b,y\rangle=\langle \mathcal{A}(y)+S,X\rangle-\sum y_i\langle A_i,X\rangle=\langle S,X\rangle\geq 0
$$

duality gap nonnegative for feasible points of the state of the state of the state of the state of the state of the state of the state of the state of the state of the state of the state of the state of the state of the st

# **Linear Semidefinite Programming**

Vast area of applications. . .

- LP and CQP is SDP
- eigenvalue optimisation
- robust programming
- control theory
- relaxations of integer optimisation problems
- approximations to combinatorial optimisation problems

**KORKARA A BRASH A BRAKA** 

- structural optimisation
- chemical engineering
- machine learning
- many many others...

# **Why nonlinear SDP?**

Problems from

- Structural optimization
- Control theory
- Mathematical Programming with Equilibrium Constraints
- Examples below

There are more but the researchers just don't know about. . .

**KOD KAR KED KED E VAN** 

## **Nonlinear SDP?**

The general nonlinear SDP (NSDP) problem

 $\min_{x \in \mathbb{R}^n} f(x)$ subject to  $g_i(x) \le 0, \qquad i = 1, \ldots, n_q$  $h_i(x) = 0, \quad i = 1, \ldots, n_h$  $A(x) \preccurlyeq 0$ 

**KOD KAR KED KED E VAN** 

 $\pmb{b} \in \mathbb{R}^n$  and  $\mathcal{A} : \mathbb{R}^n \to \mathbb{S}^m$  nonlinear, nonconvex

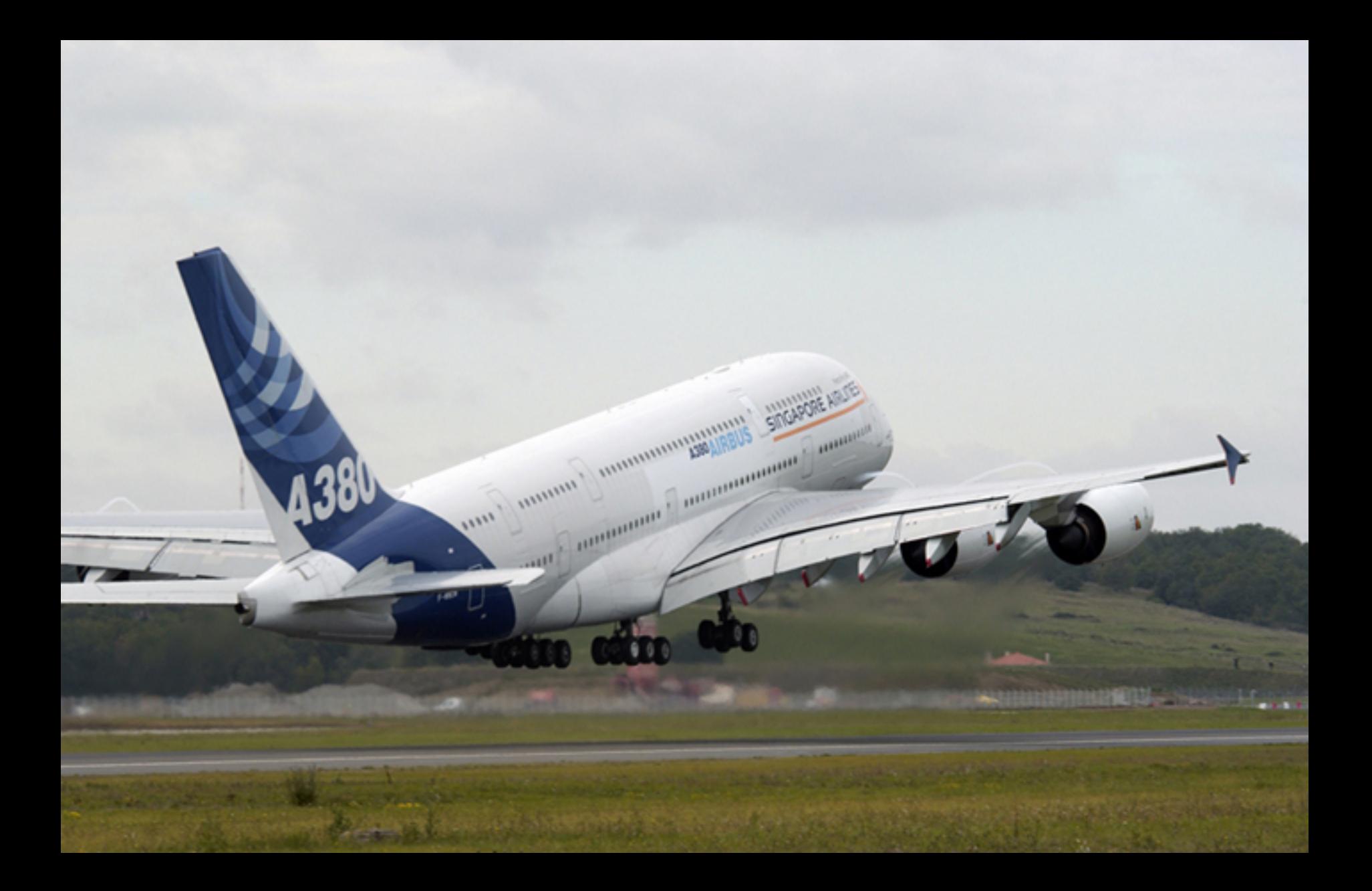

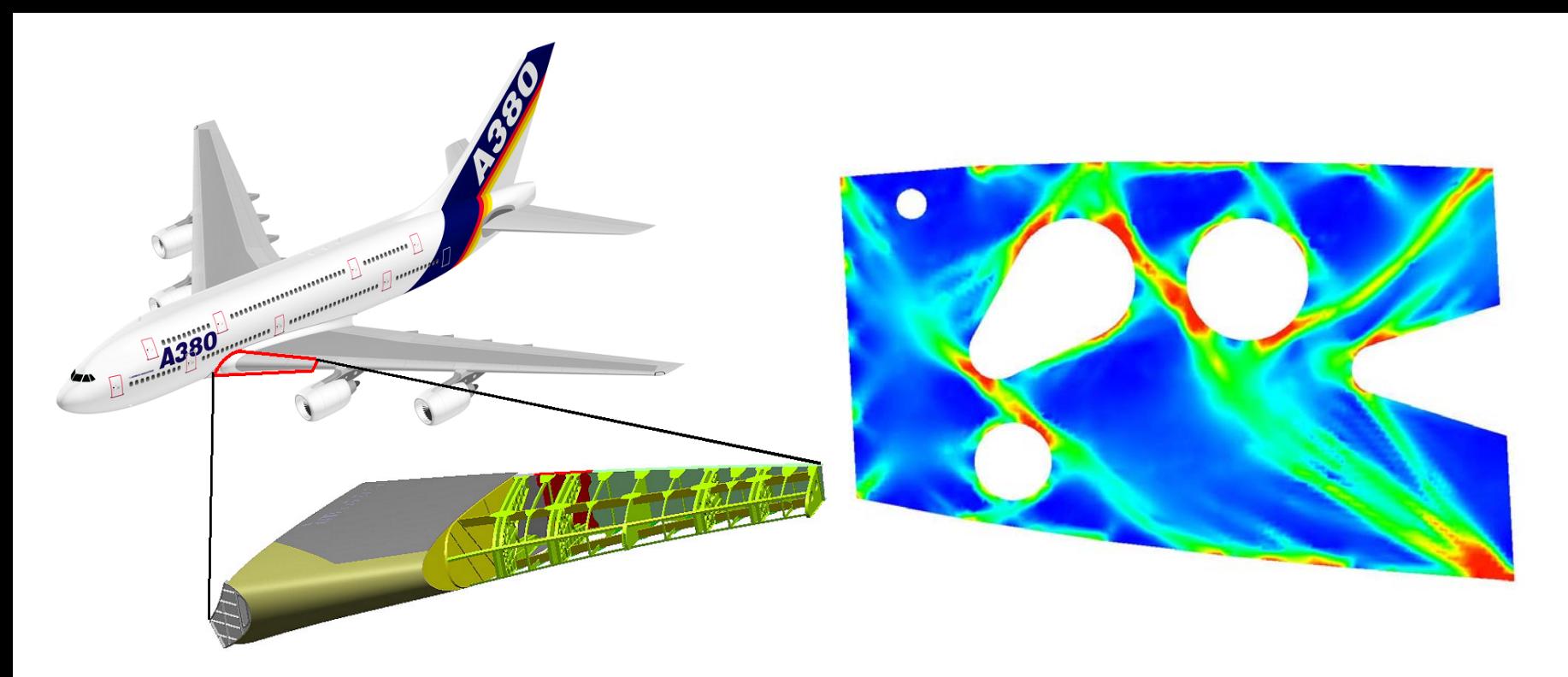

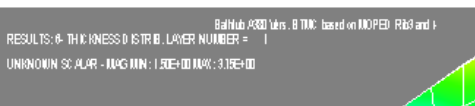

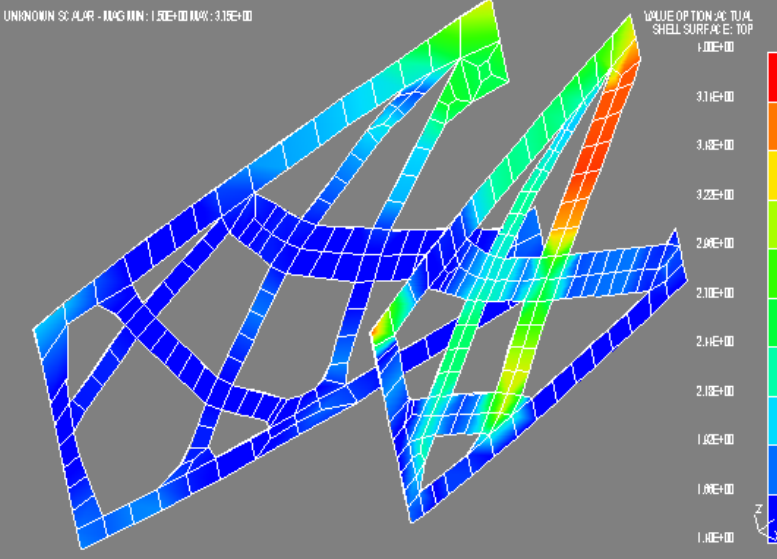

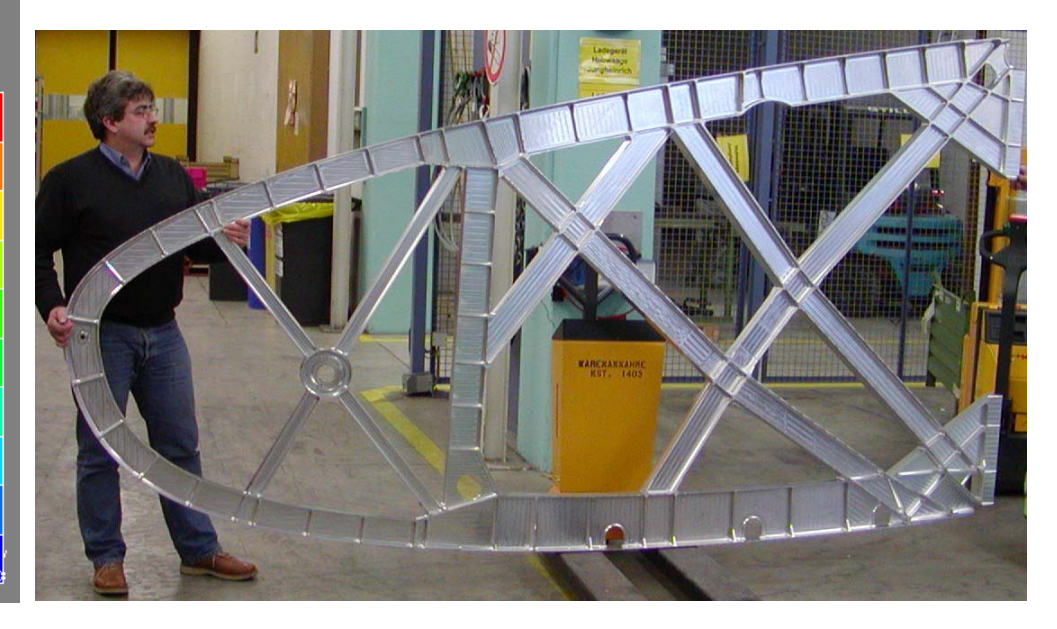

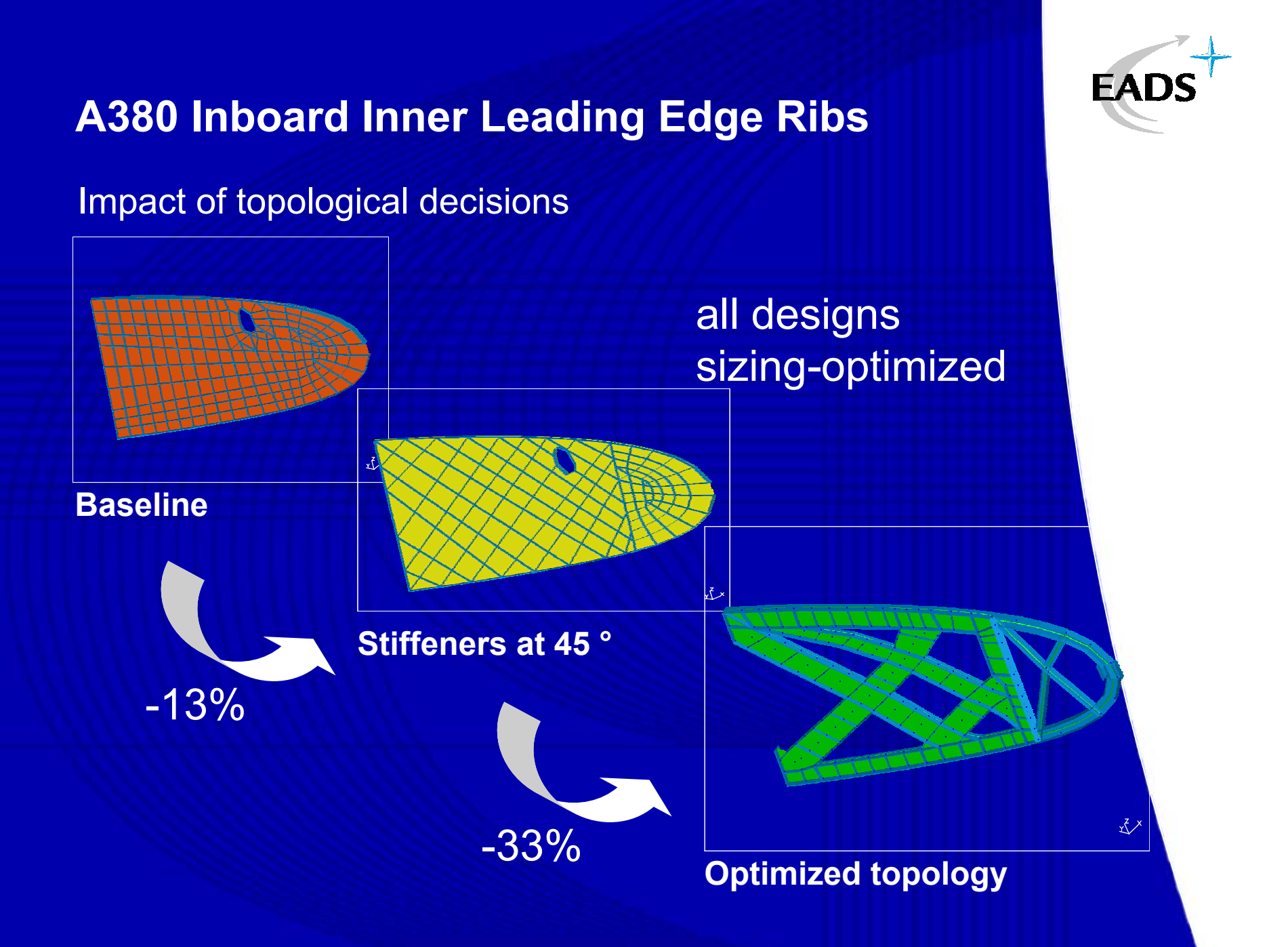

## **Free Material Optimization**

Aim:

Given an amount of material, boundary conditions and external load  $f$ , find the material (distribution) so that the body is as stiff as possible under f .

The design variables are the material properties at each point of the structure.

M. P. Bendsøe, J.M. Guades, R.B. Haber, P. Pedersen and J. E. Taylor: An analytical model to predict optimal material properties in the context of optimal structural design. J. Applied Mechanics, 61 (1994) 930–937

**KORKARA A BRASH A BRAKA** 

# **Free Material Optimization**

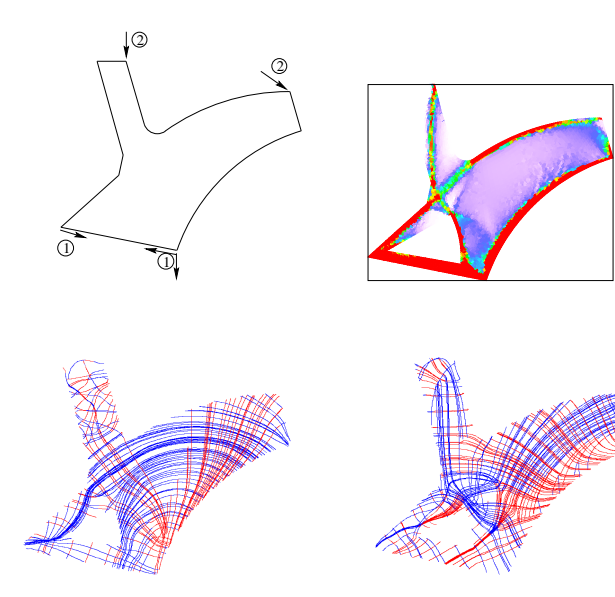

## **FMO SL primal formulation**

#### **FMO-problem (minimum volume formulation)**

$$
\min_{u \in \mathbb{R}^n, E_1, \dots, E_m} \sum_{i=1}^m \text{Tr} E_i
$$
\nsubject to\n
$$
E_i \succeq 0, \underline{\rho} \leq \text{Tr} E_i \leq \overline{\rho}, \quad i = 1, \dots, m
$$
\n
$$
f^\top u \leq C
$$
\n
$$
A(E)u = f
$$

## **FMO SL primal formulation**

#### **FMO-problem with vibration/buckling constraint**

$$
\min_{u \in \mathbb{R}^n, E_1, \dots, E_m} \sum_{i=1}^m \text{Tr} E_i
$$
\nsubject to\n
$$
E_i \succeq 0, \underline{\rho} \leq \text{Tr} E_i \leq \overline{\rho}, \quad i = 1, \dots, m
$$
\n
$$
f^\top u \leq C
$$
\n
$$
A(E)u = f
$$
\n
$$
A(E) + G(E, u) \succeq 0
$$

KO K K Ø K K E K K E K Y S K Y K K K K E

## **FMO SL primal formulation**

#### **FMO-problem with vibration/buckling constraint**

$$
\min_{u \in \mathbb{R}^n, E_1, \dots, E_m} \sum_{i=1}^m \text{Tr} E_i
$$
\nsubject to\n
$$
E_i \succeq 0, \underline{\rho} \leq \text{Tr} E_i \leq \overline{\rho}, \quad i = 1, \dots, m
$$
\n
$$
f^\top u \leq C
$$
\n
$$
A(E)u = f
$$
\n
$$
A(E) + G(E, u) \succeq 0
$$

. . . nonlinear, non-convex semidefinite problem

# **PENNON collection**

PENNON (PENalty methods for NONlinear optimization) a collection of codes for NLP, (linear) SDP and BMI

– one algorithm to rule them all –

#### READY

- PENNLP AMPL, MATLAB, C/Fortran
- PENSDP MATLAB/YALMIP, SDPA, C/Fortran
- PENBMI MATLAB/YALMIP, C/Fortran

**NFW** 

• PENNON (NLP + SDP) extended AMPL, MATLAB

**KORKARA A BRASH A BRAKA** 

## **The problem**

Optimization problems with nonlinear objective subject to nonlinear inequality and equality constraints and semidefinite bound constraints:

$$
\min_{x \in, Y_1 \in \mathbb{S}^{p_1}, \dots, Y_k \in \mathbb{S}^{p_k}} f(x, Y)
$$
\nsubject to  $g_i(x, Y) \le 0$ ,  $i = 1, \dots, m_g$   
\n $h_i(x, Y) = 0$ ,  $i = 1, \dots, m_h$  (NLP-SDP)  
\n $\lambda_i l \le Y_i \le \overline{\lambda}_i l$ ,  $i = 1, \dots, k$ .

## **The problem**

#### **Here**

- $x \in \mathbb{R}^n$  is the vector variable
- $Y_1 \in \mathbb{S}^{p_1}, \ldots, Y_k \in \mathbb{S}^{p_k}$  are the matrix variables, k symmetric matrices of dimensions  $p_1 \times p_1, \ldots, p_k \times p_k$
- we denote  $Y = (Y_1, \ldots, Y_k)$
- f,  $g_i$  and  $h_i$  are  $C^2$  functions from  $\mathbb{R}^n \times \mathbb{S}^{p_1} \times \ldots \times \mathbb{S}^{p_k}$  to  $\mathbb R$
- $\lambda_i$  and  $\overline{\lambda}_i$  are the lower and upper bounds, respectively, on the eigenvalues of  $\mathsf{Y}_i$ ,  $i=1,\ldots,k$

**KORKARA A BRASH A BRAKA** 

## **The problem**

Any nonlinear SDP problem can be furmulated as NLP-SDP, using slack variables and (NLP) equality constraints:

 $g(X) \succeq 0$ 

write as

 $g(X) = S$  element-wise  $S \succ 0$ 

**KORKARA A BRASH A BRAKA** 

## **The algorithm**

Based on penalty/barrier functions  $\varphi_{\alpha} : \mathbb{R} \to \mathbb{R}$  and  $\Phi_P : \mathbb{S}^p \to \mathbb{S}^p$ :

$$
g_i(x) \leq 0 \iff p_i \varphi_g(g_i(x)/p_i) \leq 0, \quad i = 1, \ldots, m
$$
  

$$
Z \preceq 0 \iff \Phi_P(Z) \preceq 0, \quad Z \in \mathbb{S}^p.
$$

Augmented Lagrangian of (NLP-SDP):

$$
F(x,Y,u,\underline{U},\overline{U},p)=f(x,Y)+\sum_{i=1}^{mg}u_i p_i\varphi_g(g_i(x,Y)/p_i)\\+\sum_{i=1}^k\langle\underline{U}_i,\Phi_P(\underline{\lambda}_iI-Y_i)\rangle+\sum_{i=1}^k\langle\overline{U}_i,\Phi_P(Y_i-\overline{\lambda}_iI)\rangle\ ;
$$

**KORKARA A BRASH A BRAKA** 

here  $u\in\mathbb{R}^{m_{g}}$  and  $\underline{U}_{i},\overline{U}_{i}$  are Lagrange multipliers.

## **The algorithm**

A generalized Augmented Lagrangian algorithm (based on R. Polyak '92, Ben-Tal–Zibulevsky '94, Stingl '05):

Given  $x^1$ ,  $Y^1$ ,  $u^1$ ,  $\underline{U}^1$ ,  $\overline{U}^1$ ;  $p_i^1 > 0$ ,  $i = 1, ..., m_g$  and  $P > 0$ . For  $k = 1, 2, ...$  repeat till a stopping criterium is reached:

(i) Find 
$$
x^{k+1}
$$
 and  $Y^{k+1}$  s.t.  $\|\nabla_x F(x^{k+1}, Y^{k+1}, u^k, \underline{U}^k, \overline{U}^k, p^k)\| \le K$ 

$$
(ii) \t u_i^{k+1} = u_i^k \varphi_g'(g_i(x^{k+1})/p_i^k), \t i = 1, ..., m_g
$$
  

$$
\underline{U}_i^{k+1} = D_A \Phi_P((\underline{\lambda}_i I - Y_i); \underline{U}_i^k), \t i = 1, ..., k
$$

$$
\overline{U}_{i}^{k+1}=D_{\mathcal{A}}\Phi_{P}((Y_{i}-\overline{\lambda}_{i}I);\overline{U}_{i}^{k}), i=1,\ldots,k
$$

(iii)  $p_i^{k+1} < p_i^k$ ,  $i = 1, ..., m_g$  $P^{k+1} < P^k$  .

KO KA KO KERKEN E YA G

### **Interfaces**

How to enter the data – the functions and their derivatives?

K ロ ▶ K @ ▶ K 할 > K 할 > 1 할 > 1 이익어

- Matlab interface
- AMPL interface

## **Matlab interface**

**KORKARA A BRASH A BRAKA** 

User provides six MATLAB functions:

- f . . . evaluates the objective function
- df . . . evaluates the gradient of objective function
- hf . . . evaluates the Hessian of objective function
- g . . . evaluates the constraints
- dg . . . evaluates the gradient of constraints
- hg ... evaluates the Hessian of constraints

## **Matlab interface**

#### **Matrix variables are treated as vectors**, using the function svec  $:\mathbb{S}^m\rightarrow\mathbb{R}^{(m+1)m/2}$  defined by

$$
svec\begin{pmatrix} a_{11} & a_{12} & \dots & a_{1m} \\ a_{22} & \dots & a_{2m} \\ \vdots & \vdots & \vdots \\ sym & a_{mm} \end{pmatrix}
$$
  
=  $(a_{11}, a_{12}, a_{22}, \dots, a_{1m}, a_{2m}, a_{mm})^T$ 

K ロ ▶ K @ ▶ K 할 > K 할 > 1 할 > 1 이익어

## **Matlab interface**

**Matrix variables are treated as vectors**, using the function svec  $:\mathbb{S}^m\rightarrow\mathbb{R}^{(m+1)m/2}$  defined by

$$
svec\begin{pmatrix} a_{11} & a_{12} & \dots & a_{1m} \\ a_{22} & \dots & a_{2m} \\ \vdots & \vdots & \vdots \\ sym & a_{mm} \end{pmatrix}
$$
  
=  $(a_{11}, a_{12}, a_{22}, \dots, a_{1m}, a_{2m}, a_{mm})^T$ 

Keep a specific order of variables, to recognize which are matrices and which vectors. Add lower/upper bounds on matrix eigenvalues.

**KORKARA A BRASH A BRAKA** 

Sparse matrices available, sparsity maintained in the user defined functions.

## **AMPL interface**

AMPL does not support SDP variables and constraints. Use the same trick:

**Matrix variables are treated as vectors**, using the function svec  $:\mathbb{S}^m\rightarrow\mathbb{R}^{(m+1)m/2}$  defined by

$$
svec\begin{pmatrix} a_{11} & a_{12} & \dots & a_{1m} \\ a_{22} & \dots & a_{2m} \\ \vdots & \vdots & \vdots \\ sym & a_{mm} \end{pmatrix}
$$
  
=  $(a_{11}, a_{12}, a_{22}, \dots, a_{1m}, a_{2m}, a_{mm})^T$ 

**KORKARA A BRASH A BRAKA** 

Need additional input file specifying the matrix sizes and lower/upper eigenvalue bounds.

<span id="page-27-0"></span>Find a nearest correlation matrix:

$$
\min_{X} \sum_{i,j=1}^{n} (X_{ij} - H_{ij})^{2}
$$
\nsubject to\n
$$
X_{ii} = 1, \quad i = 1, ..., n
$$
\n
$$
X \succeq 0
$$
\n(1)

K ロ ▶ K @ ▶ K 할 > K 할 > 1 할 > 1 이익어

#### **Example: nearest correlation matrix** AMPL code:

```
param h{1..21};set ind within \{1..21\};
```
# Nonlinear SDP variables var  $x{1..21}$  default 0;

```
minimize Obj: sum{i in 1..21} (x[i]-h[i])^2;
```

```
subject to
   11\{i in ind}:
x[i] = 1;
```
<span id="page-28-0"></span>data; param h:=  $1$  1.0000 2 -0.4400 3 1.0000 4 -0.2000 5 0 8 -0.38[00](#page-27-0) 9 -[0](#page-0-0).1700 [1](#page-27-0)0 [1](#page-28-0)[.](#page-49-0)0000 11,  $-0.4600 = 12$  $-0.4600 = 12$  $-0.4600 = 12$  $-0.4600 = 12$ 

#### For

$$
H_{\rm ext}=\begin{pmatrix} 1 & -0.44 & -0.20 & 0.81 & -0.46 & -0.05 \\ -0.44 & 1 & 0.87 & -0.38 & 0.81 & -0.58 \\ -0.20 & .87 & 1 & -0.17 & 0.65 & -0.56 \\ 0.81 & -0.38 & -0.17 & 1 & -0.37 & -0.15 \\ -0.46 & 0.81 & 0.65 & -0.37 & 1 & -0.08 \\ -0.05 & -0.58 & -0.56 & -0.15 & 0.08 & 1 \end{pmatrix}
$$

the eigenvalues of the correlation matrix are

<span id="page-29-0"></span>eigen = 0.0000 0.1163 0.2120 0.7827 1.7132 3.1757

K ロ ▶ K @ ▶ K 할 > K 할 > 1 할 > 1 이익어

The condition number of the nearest correlation matrix must be bounded.

Add new variables  $y, z \in \mathbb{R}$  and new cosntraints

$$
X \succeq zI \tag{2}
$$

<span id="page-30-1"></span><span id="page-30-0"></span>
$$
X \preceq yI \tag{3}
$$

$$
y \leq \kappa z \tag{4}
$$

**KORKARA A BRASH A BRAKA** 

where  $\kappa$  is the required condition number.

The constraints do not fit into our required NLP-SDP problem structure. Introduce two new (slack) matrix variables, say, P and Q, and replace [\(2\)](#page-30-0) and [\(3\)](#page-30-1) by

$$
X - zI - P = 0
$$
  

$$
X - yI - Q = 0
$$
  

$$
P \succeq 0
$$
  

$$
Q \preceq 0
$$

More ellegant way: rewrite constraints [\(2\)](#page-30-0)–[\(3\)](#page-30-1) as

$$
I \preceq \widetilde{X} \preceq \kappa I \tag{5}
$$

assuming that  $y = \kappa z$  and using the transormation of the variable X:

$$
z\widetilde{X}=X.
$$

The new problem:

$$
\min_{z,\widetilde{X}} \sum_{i,j=1}^{n} (z\widetilde{X}_{ij} - H_{ij})^2
$$
\nsubject to\n
$$
z\widetilde{X}_{ij} = 1, \quad i = 1, ..., n
$$
\n
$$
1 \leq \widetilde{X} \leq \kappa I
$$
\n(6)

**KORKARA A BRASH A BRAKA** 

#### For

#### $X =$

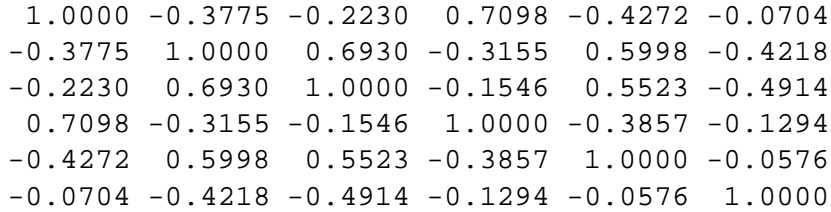

the eigenvalues of the correlation matrix are

eigen = 0.2866 0.2866 0.2867 0.6717 1.6019 2.8664

K ロ ▶ K @ ▶ K 할 ▶ K 할 ▶ | 할 | K 9 Q Q

**KORKARK (EXIST) DRA** 

Cooperation with Allianz SE, Munich:

Matrices of size up to  $3500 \times 3500$ 

Code PENCOR: C code, data in xml format feasibility analysis sensitivity analysis w.r.t. bounds on matrix elements

Let  $f:[0,1]\to\mathbb{R}.$  Given its (noisy) function values  $b_i,$  $i = 1, \ldots, n$  at points  $t_i \in (0, 1)$ .

Find a smooth approximation of f by a cubic spline:

$$
P(t) = P^{(i)}(t) = \sum_{k=1}^{3} P(i)_k (t - a_{i-1})^k
$$

for a point  $t\in [a_{i-1},a_i],$  where  $0=a_0 < a_1 < \ldots < a_m=1$  are the knots and  $P_k^{(i)}$  $k_k^{(1)}$  ( $i = 1, ..., m, k = 0, 1, 2, 3$ ) the coefficients of the spline.

Spline property: for  $i = 1, \ldots, m - 1$ 

$$
P_0^{(i+1)} - P_0^{(i)} - P_1^{(i)}(a_i - a_{i-1}) - P_2^{(i)}(a_i - a_{i-1})^2 - P_3^{(i)}(a_i - a_{i-1})^3 = 0
$$
  
(7)  

$$
P_1^{(i+1)} - P_1^{(i)} - 2P_2^{(i)}(a_i - a_{i-1}) - 3P_3^{(i)}(a_i - a_{i-1})^2 = 0
$$
  
(8)  

$$
2P_2^{(i+1)} - 2P_2^{(i)} - 6P_3^{(i)}(a_i - a_{i-1}) = 0.
$$

<span id="page-34-2"></span><span id="page-34-1"></span><span id="page-34-0"></span> $(9)$  $(9)$  and  $(9)$  and  $(9)$  and  $(9)$ 

The function  $f$  will be approximated by  $P$  in the least square sense: minimize

$$
\sum_{j=1}^n (P(t_j)-b_j)^2
$$

**KORKARK (EXIST) DRA** 

subject to [\(7\)](#page-34-0),[\(8\)](#page-34-1),[\(9\)](#page-34-2).

Now, f is assumed to be nonnegative, so  $P > 0$  is required.

de Boor and Daniel '74: while approximation of a nonnegative function by nonnegative splines of order  $k$  gives errors of order  $h^k,$ approximation by a subclass of nonnegative splines of order k consisting of all those whose B-spline coefficients are nonnegative may yield only errors of order  $h^2$ .

Nesterov 2000:  $P^{(i)}(t)$  nonnegative  $\Leftrightarrow$  there exist two symmetric matrices

$$
X^{(i)} = \begin{pmatrix} x_i & y_i \\ y_i & z_i \end{pmatrix}, \qquad S^{(i)} = \begin{pmatrix} s_i & v_i \\ v_i & w_i \end{pmatrix}
$$

such that

<span id="page-36-0"></span>
$$
P_0^{(i)} = (a_i - a_{i-1})s_i
$$
 (10)

$$
P_1^{(i)} = x_i - s_i + 2(a_i - a_{i-1})v_i
$$
\n(11)

$$
P_2^{(i)} = 2y_i - 2v_i + (a_i - a_{i-1})w_i
$$
 (12)

$$
P_3^{(i)} = z_i - w_i \tag{13}
$$

<span id="page-36-1"></span>
$$
X^{(i)} \succeq 0, \quad S^{(i)} \succeq 0.
$$

 $Q \cap C$ 

We want to solve an NLP-SDP problem

$$
\min_{\substack{P_k^{(i)} \in \mathbb{R} \\ k=1,\dots,m, k=0,1,2,3}} \sum_{j=1}^n (P(t_j) - b_j)^2
$$
\n
$$
\text{subject to}
$$
\n
$$
(7), (8), (9), \quad i = 1, \dots, m
$$
\n
$$
(10) - (14), \quad i = 1, \dots, m
$$

K ロ ▶ K @ ▶ K 할 > K 할 > 1 할 > 1 이익어

Example,  $n = 500$ ,  $m = 7$ , noisy data:

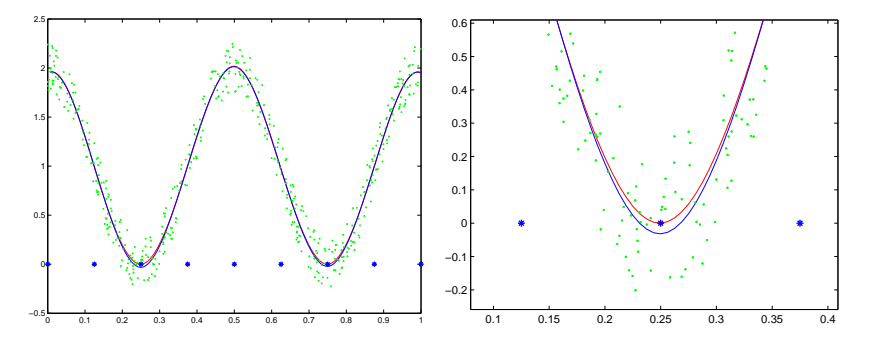

**Figure:** Approximation by nonnegative splines: noisy data given in green, optimal nonnegative spline in red and an optimal spline ignoring the nonnegativity constraint in blue. The right-hand side figure zooms on the left valey.

(Euclidean distance matrix completion, Graph realization)

We have (in 
$$
\mathbb{R}^2
$$
 (or  $\mathbb{R}^d$ ))

 $n$  points  $a_i$ , anchors with known location  $m$  points  $x_i$ , sensors with unknown location  $d_{ii}$  known Euclidean distance between "close" points

$$
\begin{aligned}\n\mathbf{d}_{ij} &= \|\mathbf{x}_i - \mathbf{x}_j\|, (i,j) \in \mathcal{I}_\mathbf{x} \\
\overline{\mathbf{d}}_{kj} &= \|\mathbf{a}_k - \mathbf{x}_j\|, (k,j) \in \mathcal{I}_\mathbf{a}\n\end{aligned}
$$

Goal: Find the positions of the sensors!

Find  $x \in \mathbb{R}^{2 \times m}$  such that

$$
||x_i - x_j||^2 = d_{ij}^2, \qquad (i,j) \in \mathcal{I}_x
$$

$$
||a_k - x_j||^2 = \overline{d}_{kj}^2, \qquad (k,j) \in \mathcal{I}_a
$$

**KORKARA A BRASH A BRAKA** 

Example, 4 anchors, 36 sensors

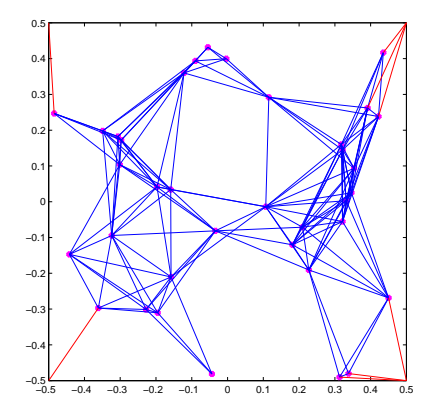

K ロ > K 個 > K 差 > K 差 > → 差 → の Q Q →

#### **Applications**

- Wireless sensor network localization
	- habitat monitoring system in the Great Duck Island
	- detecting volcano eruptions
	- industrial control in semiconductor manufacturing plants

**KORKARA A BRASH A BRAKA** 

- structural health monitoring
- military and civilian surveillance
- moving object tracking
- asset location
- Molecule conformation

• . . .

#### Solve the least-square problem

$$
\min_{\mathsf{x}_1,\dots,\mathsf{x}_m} \sum_{(i,j)\in\mathcal{I}_{\mathsf{x}}} \left| \|\mathsf{x}_i-\mathsf{x}_j\|^2 - \mathsf{d}_{ij}^2 \right| + \sum_{(i,j)\in\mathcal{I}_{\mathsf{a}}} \left| \|\mathsf{a}_k-\mathsf{x}_j\|^2 - \overline{\mathsf{d}}_{kj}^2 \right|
$$

K ロ ▶ K @ ▶ K 할 > K 할 > 1 할 > 1 이익어

to global minimum. This is an NP-hard problem.

#### **SDP relaxation**

(P. Biswas and Y. Ye, '04)

Let  $X = [x_1 x_2 \ldots x_n]$  be a  $d \times n$  unknown matrix. Then

$$
||x_i - x_j||^2 = (e_i - e_j)^T X^T X (e_i - e_j)
$$
  

$$
||a_k - x_j||^2 = (a_k; -e_j)^T \begin{bmatrix} I_d \\ X^T \end{bmatrix} [I_d X](a_k; -e_j)
$$

and the problem becomes

$$
(\mathbf{e}_i - \mathbf{e}_j)^T X^T X (\mathbf{e}_i - \mathbf{e}_j) = d_{ij}^2
$$

$$
(\mathbf{a}_k; -\mathbf{e}_j)^T \begin{pmatrix} I_d & X \\ X^T & Y \end{pmatrix} (\mathbf{a}_k; -\mathbf{e}_j) = \overline{d}_{kj}^2
$$

$$
Y = X^T X
$$

K ロ ▶ K @ ▶ K 할 > K 할 > 1 할 > 1 이익어

### **SDP relaxation**

Now relax 
$$
Y = X^T X
$$
 to  $Y \succeq X^T X$ , equivalent to  
\n
$$
Z = \begin{pmatrix} I_d & X \\ X^T & Y \end{pmatrix} \succeq 0
$$

Relaxed problem:

min 0 subject to  $Z_{1:d,1:d} = I_{d}$  $(0; e_i - e_j)^T Z (0; e_i - e_j) = d_{ij}^2 \quad \forall (i, j) \in \mathcal{I}_x$  $(\bm{a}_k; -\bm{e}_j)^T Z (\bm{a}_k; -\bm{e}_j) = \overline{\bm{d}}_{kj}^2 \quad \forall (k,j) \in \mathcal{I}_{\texttt{a}}$  $Z \succ 0$ 

**KORKARA A BRASH A BRAKA** 

Full SDP relaxation, FSDP (linear SDP)

## **SDP relaxation**

Equivalent formulation:

$$
\begin{aligned} \min \sum_{(i,j)\in\mathcal{I}_\mathcal{X}} ((0;\bm{e}_i-\bm{e}_j)^T Z (0;\bm{e}_i-\bm{e}_j) - d_{ij}^2)^2 \\ + \sum_{(k,j)\in\mathcal{I}_a} ((\bm{a}_k;-\bm{e}_j)^T Z (\bm{a}_k;-\bm{e}_j) - \overline{d}_{kj}^2)^2 \end{aligned}
$$

K ロ > K @ ▶ K 할 > K 할 > 1 할 | X 9 Q Q

subject to

$$
Z_{1:d,1:d} = I_d
$$
  

$$
Z \succeq 0
$$

Full SDP relaxation, FSDP (nonlinear SDP)

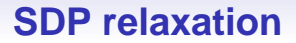

#### Take the SDP solution as initial approximation for the original unconstrained nonconvex problem. Solve both by PENNON.

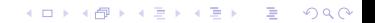

#### Example, 9 anchors, 720 sensors

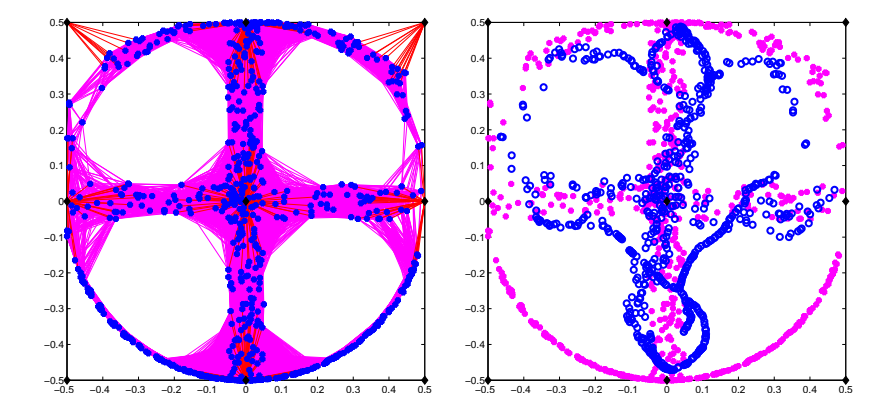

K ロ > K 個 > K 差 > K 差 >  $\Rightarrow$  $299$ 

#### Example, 9 anchors, 720 sensors

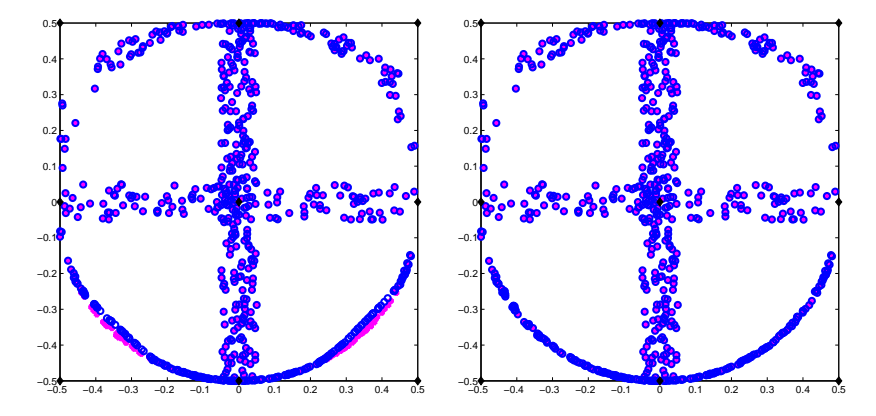

<span id="page-48-0"></span>**Figure:** SDP: 36494 variables, 34334 (4 × 4) LMIs

K ロ > K 個 > K 差 > K 差 >

 $\equiv$ 

 $2Q$ 

# **Other Applications, Availability**

- polynomial matrix inequalities (with Didier Henrion)
- financial mathematics (with Ralf Werner)
- structural optimization with matrix variables and nonlinear matrix constraints (PLATO-N EU FP6 project)
- approximation by nonnegative splines
- approximation of arrival rate function of a non-homogeneous Poisson process (F. Alizadeh, J. Eckstein)
- sensor network localization (with Houduo Xi)
- detection of definite pairs of matrices (with F. Tisseur)

Many other applications. . . . . . any hint welcome

<span id="page-49-0"></span>Free academic version of the code available Free download[abl](#page-48-0)e MATLAB version availabl[e s](#page-49-0)[o](#page-48-0)[on](#page-49-0)